# Implémentation optimale de filtres linéaires en arithmétique virgule fixe

#### Soutenance de thèse de Benoit Lopez (LIP6, UPMC)

Directeur de thèse : L.-S. Didier (IMATH, Univ. de Toulon)<br>Co-encadrant de thèse : T. Hilaire (LIP6, UPMC) : T. Hilaire (LIP6, UPMC)

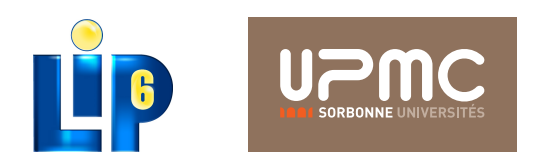

<span id="page-0-0"></span>- 4 重 8 - 4 重 8

### **Cursus**

- 2007 : Licence de mathématique, UPVD
- 2010 : Master de mathématique, parcours Maths-Info, UM2
- 2014 : Doctorat d'informatique, UPMC, financé par le projet ANR DEFIS

#### Enseignement

- 2011-12 : 64h, UPEC.
- $\bullet$  2012-15 : 2 x 64h + 192h, Polytech'Paris UPMC

Soit 384h d'enseignement en informatique, principalement des langages de programmation (Python, C, Fortran), de la programmation web (PHP, HTML, SQL), et l'environnement Linux. Responsabilité de deux modules en 2014-2015.

#### [Contexte](#page-2-0)

### D'un côté un filtre...

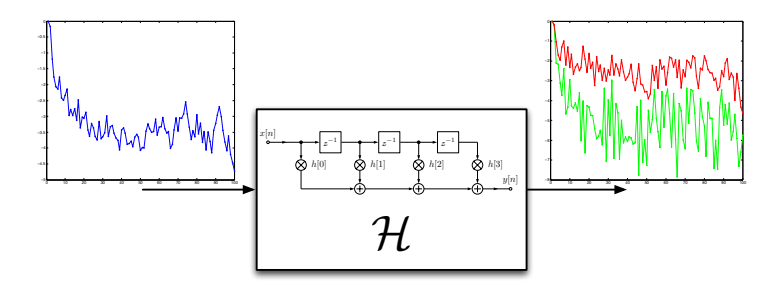

- **•** Traitement du signal
- Filtre linéaire et invariant dans le temps
- À coefficients réels

4 **D** F

<span id="page-2-0"></span> $\blacktriangleright$   $\blacktriangleleft$ 

[Contexte](#page-3-0)

### D'un côté un filtre...

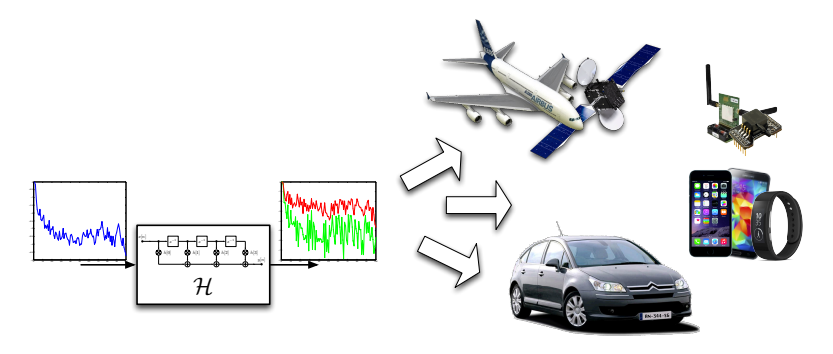

- **•** Traitement du signal
- Filtre linéaire et invariant dans le temps
- À coefficients réels

4 **D** F

<span id="page-3-0"></span>∋⊳⊣

### ... de l'autre une cible – 1

<span id="page-4-0"></span>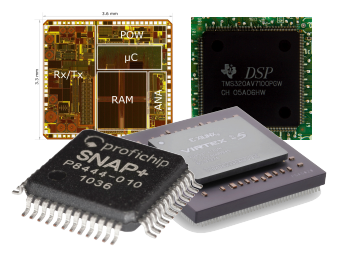

- Système embarqué matériel ou logiciel
- On ne peut pas représenter les réels, et pour des raisons de ressources on utilise l'arithmétique virgule fixe.

### ... de l'autre une cible – 2

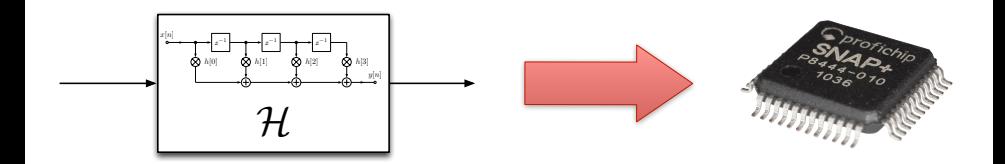

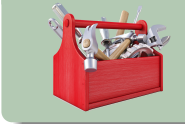

On a besoin d'une méthodologie et d'outils pour implémenter ces filtres linéaires réels en virgule fixe.

4 **D** F

<span id="page-5-0"></span>ミメスミメ

### L'implémentation en virgule fixe est difficile

Implémentation à partir d'un algorithme réel  $\implies$  dégradations numériques

<span id="page-6-0"></span> $A \oplus B$   $A \oplus B$   $A \oplus B$ 

 $\leftarrow$   $\Box$ 

# L'implémentation en virgule fixe est difficile

Implémentation à partir d'un algorithme réel  $\implies$  dégradations numériques

### Origines des dégradations

- Quantification des coefficients réels
- <span id="page-7-0"></span>Arrondis dans les calculs

# L'implémentation en virgule fixe est difficile

Implémentation à partir d'un algorithme réel  $\implies$  dégradations numériques

### Origines des dégradations

- Quantification des coefficients réels
- Arrondis dans les calculs

### Les dégradations dépendent de

- l'algorithme utilisé pour décrire le filtre
- <span id="page-8-0"></span>la façon dont sont effectués les calculs

#### Question :

Comment implémenter au mieux un filtre linéaire réel en virgule fixe ?

<span id="page-9-0"></span>э

 $\mathcal{A} \oplus \mathcal{B} \rightarrow \mathcal{A} \oplus \mathcal{B} \rightarrow \mathcal{A} \oplus \mathcal{B}$ 

4 0 8

#### Question :

Comment implémenter au mieux un filtre linéaire réel en virgule fixe ?

Pour répondre à cette question, plusieurs étapes sont nécessaires :

Formaliser précisément l'arithmétique virgule fixe

<span id="page-10-0"></span>- 4 重 8 - 4 重 8

#### Question :

Comment implémenter au mieux un filtre linéaire réel en virgule fixe ?

Pour répondre à cette question, plusieurs étapes sont nécessaires :

- Formaliser précisément l'arithmétique virgule fixe
- Exploiter les propriétés des filtres linéaires

<span id="page-11-0"></span> $\mathcal{A} \ni \mathcal{B} \rightarrow \mathcal{A} \ni \mathcal{B}$ 

#### Question :

Comment implémenter au mieux un filtre linéaire réel en virgule fixe ?

Pour répondre à cette question, plusieurs étapes sont nécessaires :

- Formaliser précisément l'arithmétique virgule fixe
- Exploiter les propriétés des filtres linéaires
- **·** Décrire une méthodologie pour le *logiciel* et une autre pour le matériel

<span id="page-12-0"></span>- 4 重 8 - 4 重 8

#### Question :

Comment implémenter au mieux un filtre linéaire réel en virgule fixe ?

Pour répondre à cette question, plusieurs étapes sont nécessaires :

- Formaliser précisément l'arithmétique virgule fixe
- Exploiter les propriétés des filtres linéaires
- **·** Décrire une méthodologie pour le *logiciel* et une autre pour le matériel
- Proposer un outil pour mettre en œuvre l'ensemble de cette démarche

<span id="page-13-0"></span> $\langle \langle \langle \langle \langle \rangle \rangle \rangle \rangle$  and  $\langle \langle \rangle \rangle$  and  $\langle \rangle$  and  $\langle \rangle$ 

[Contexte](#page-14-0)

### Plan

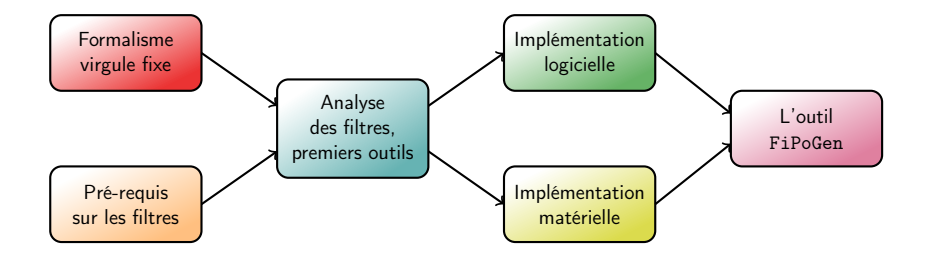

<span id="page-14-0"></span>重

イロト イ部 トイモト イモト

[Contexte](#page-15-0)

### Plan

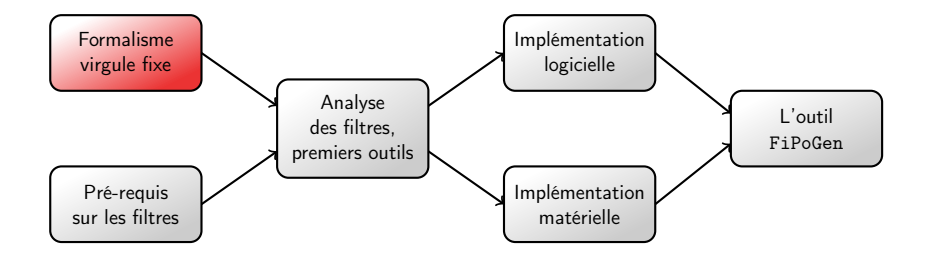

<span id="page-15-0"></span>重

イロト イ部 トイモト イモト

Virgule Fixe

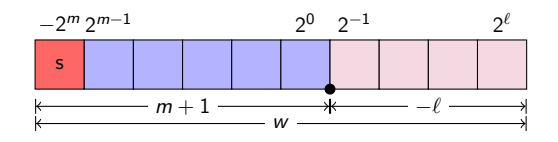

- un entier multiplié par un facteur d'échelle fixe :  $x = X \cdot 2^\ell$
- $\bullet$  un format virgule fixe :  $(m, \ell)$
- une largeur : w
- arithmétique signée en complément à deux

Le facteur d'échelle est implicite : le développeur sait où sont les virgules, mais le code implanté est uniquement basé sur des calculs en nombres entiers.

<span id="page-16-0"></span>э

 $($  ロ )  $($   $($  $)$   $)$   $($   $)$   $($   $)$   $($   $)$   $($   $)$   $($   $)$   $($   $)$   $($   $)$   $($   $)$   $($   $)$   $($   $)$   $($   $)$   $($   $)$   $($   $)$   $($   $)$   $($   $)$   $($   $)$   $($   $)$   $($   $)$   $($   $)$   $($   $)$   $($   $)$   $($   $)$   $($   $)$   $($   $)$   $($   $)$ 

Virgule Fixe

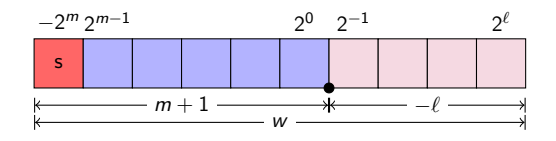

- un entier multiplié par un facteur d'échelle fixe :  $x = X \cdot 2^{\ell}$
- un format virgule fixe :  $(m, \ell)$
- une largeur : w
- arithmétique signée en complément à deux

#### Première contribution

Une formalisation détaillée de l'arithmétique virgule fixe pour les algorithmes de filtres linéaires.

B. Lopez (LIP6, UPMC) [Soutenance de thèse](#page-0-0) 9 / 50

<span id="page-17-0"></span>э

 $($  ロ )  $($   $($  $)$   $)$   $($   $)$   $($   $)$   $($   $)$   $($   $)$   $($   $)$   $($   $)$   $($   $)$   $($   $)$   $($   $)$   $($   $)$   $($   $)$   $($   $)$   $($   $)$   $($   $)$   $($   $)$   $($   $)$   $($   $)$   $($   $)$   $($   $)$   $($   $)$   $($   $)$   $($   $)$   $($   $)$   $($   $)$   $($   $)$ 

[Filtres linéaires et réalisations équivalentes](#page-18-0)

### Plan

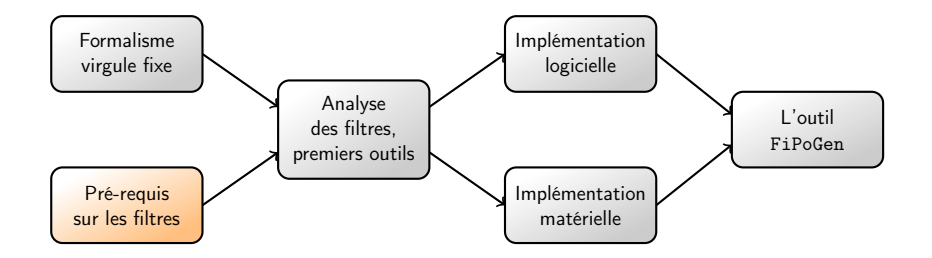

<span id="page-18-0"></span>目目

イロト イ部 トイモト イモト

### Filtres Linéaires

Pré-requis sur les filtres

$$
\xrightarrow{u(k)} \qquad \mathcal{H} \qquad \xrightarrow{y(k)}
$$

LTI : Filtres linéaires invariants dans le temps

FIR (réponse impulsionnelle finie) :

$$
H(z) = \sum_{i=0}^n b_i z^{-i}, \quad \Rightarrow y(k) = \sum_{i=0}^n b_i u(k-i)
$$

• IIR (réponse impulsionnelle infinie) :

$$
H(z) = \frac{\sum_{i=0}^{n} b_i z^{-i}}{1 + \sum_{i=1}^{n} a_i z^{-i}}, \quad \Rightarrow y(k) = \sum_{i=0}^{n} b_i u(k-i) - \sum_{i=1}^{n} a_i y(k-i)
$$

4 **D** F

<span id="page-19-0"></span>э

医乳头蛋白

### Filtres Linéaires

<span id="page-20-0"></span>Pré-requis sur les filtres

- LTI : Filtres linéaires invariants dans le temps
	- FIR (réponse impulsionnelle finie) :

$$
H(z) = \sum_{i=0}^{n} b_i z^{-i}, \quad \Rightarrow y(k) = \sum_{i=0}^{n} b_i u(k-i)
$$

• IIR (réponse impulsionnelle infinie) :

$$
H(z) = \frac{\sum_{i=0}^{n} b_i z^{-i}}{1 + \sum_{i=1}^{n} a_i z^{-i}}, \quad \Rightarrow y(k) = \sum_{i=0}^{n} b_i u(k-i) - \sum_{i=1}^{n} a_i y(k-i)
$$

On a un premier algorithme (ou réalisation) exprimant à chaque instant la sortie  $y(k)$  en fonction de l'entrée  $u(k)$ , mais ce n'est pas le seul.

### Réalisations équivalentes

Pré-requis sur les filtres

Pour un filtre LTI donné, il y a de nombreuses façons de décrire la relation entre  $u(k)$  et  $y(k)$ .

<span id="page-21-0"></span>4 D F

Pour un filtre LTI donné, il y a de nombreuses façons de décrire la relation entre  $u(k)$  et  $v(k)$ .

Toutes ces réalisations sont équivalentes en précision infinie mais ne le sont plus en précision finie.<br>E<sup>xec</sup>e le décredation ex

<span id="page-22-0"></span>La dégradation en précision finie dépend du choix de la réalisation.

Pour un filtre LTI donné, il y a de nombreuses façons de décrire la relation entre  $u(k)$  et  $v(k)$ .

Toutes ces réalisations sont équivalentes en précision infinie mais ne le sont plus en précision finie.<br>E<sup>xec</sup>e le décredation ex

La dégradation en précision finie dépend du choix de la réalisation.

#### Par exemple

- **•** Forme directe I
- State-space
- **•** Forme directe II transposée avec opérateur  $\rho$
- **o** Structure LGS
- <span id="page-23-0"></span> $e$  etc.

### Une structure unificatrice

On peut décrire toutes ces réalisations sous la forme d'une structure commune appelée forme implicite spécialisée (SIF).

- Description matricielle des calculs
- Explicite les opérations et leurs liens

<span id="page-24-0"></span>
$$
\begin{pmatrix} J & 0 & 0 \ -K & I & 0 \ -L & 0 & I \end{pmatrix} \begin{pmatrix} T(k+1) \\ X(k+1) \\ Y(k) \end{pmatrix} = \begin{pmatrix} 0 & M & N \\ 0 & P & Q \\ 0 & R & S \end{pmatrix} \begin{pmatrix} T(k) \\ X(k) \\ U(k) \end{pmatrix}
$$

### Une structure unificatrice

On peut décrire toutes ces réalisations sous la forme d'une structure commune appelée forme implicite spécialisée (SIF).

- Description matricielle des calculs
- Explicite les opérations et leurs liens

$$
\begin{cases}\nJ \cdot T(k+1) & \leftarrow M \cdot X(k) + N \cdot U(k) \\
X(k+1) & \leftarrow K \cdot T(k+1) + P \cdot X(k) + Q \cdot U(k) \\
Y(k) & \leftarrow L \cdot T(k+1) + R \cdot X(k) + S \cdot U(k)\n\end{cases}
$$

<span id="page-25-0"></span>B. Lopez (LIP6, UPMC) [Soutenance de thèse](#page-0-0) 13 / 50

### Une structure unificatrice

On peut décrire toutes ces réalisations sous la forme d'une structure commune appelée forme implicite spécialisée (SIF).

[SIF](#page-26-0)

- Description matricielle des calculs
- Explicite les opérations et leurs liens

$$
\begin{cases}\nJ \cdot T(k+1) & \leftarrow M \cdot X(k) + N \cdot U(k) \\
X(k+1) & \leftarrow K \cdot T(k+1) + P \cdot X(k) + Q \cdot U(k) \\
Y(k) & \leftarrow L \cdot T(k+1) + R \cdot X(k) + S \cdot U(k)\n\end{cases}
$$

En développant une méthodologie autour de la forme implicite spécialisée, on rend cette méthodologie applicable à toutes les réalisations.

<span id="page-26-0"></span>Pré-requis sur les filtres Plan

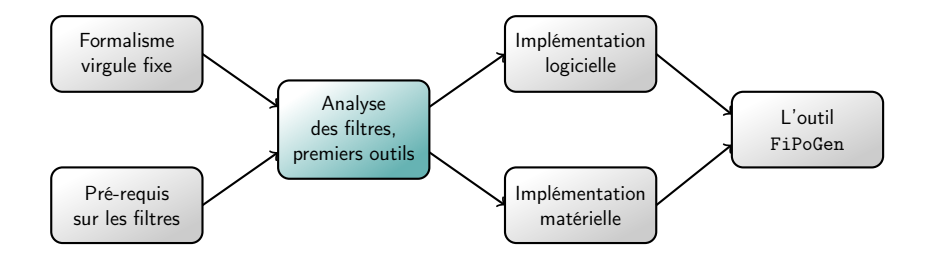

[SIF](#page-27-0)

<span id="page-27-0"></span> $E = \Omega Q$ 

イロト イ部 トイモト イモト

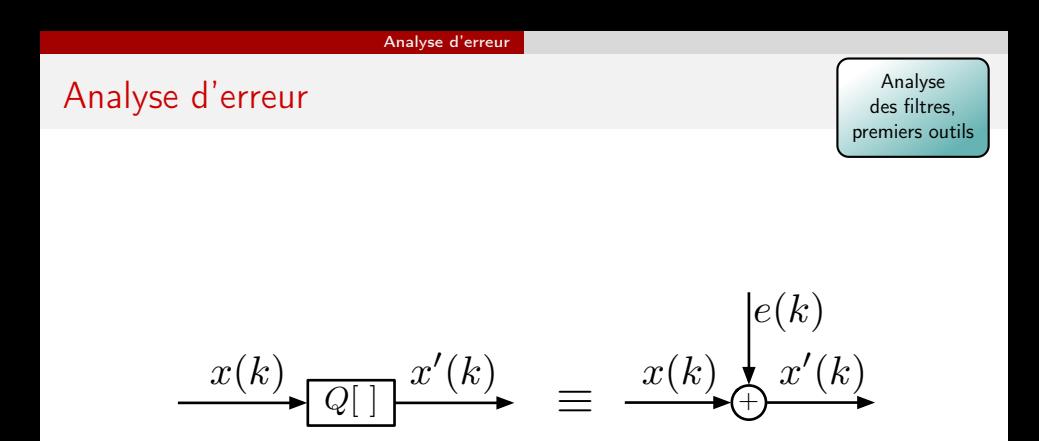

Quantifier un signal  $x(k)$  est équivalent à ajouter une erreur  $e(k)$  à ce signal.

<span id="page-28-0"></span>イロト イ部 トイヨ トイヨト

### À l'implémentation, l'algorithme

$$
\mathcal{H}\left\{\begin{array}{ccl}J\cdot T(k+1) & \leftarrow & M\cdot X(k)+N\cdot U(k) \\ X(k+1) & \leftarrow & K\cdot T(k+1)+P\cdot X(k)+Q\cdot U(k) \\ Y(k) & \leftarrow & L\cdot T(k+1)+R\cdot X(k)+S\cdot U(k)\end{array}\right.
$$

<span id="page-29-0"></span>重

イロト イ部 トイヨ トイヨト

### À l'implémentation, l'algorithme

$$
\mathcal{H}\left\{\begin{array}{ccl}J\cdot T(k+1) & \leftarrow & M\cdot X(k)+N\cdot U(k) \\ X(k+1) & \leftarrow & K\cdot T(k+1)+P\cdot X(k)+Q\cdot U(k) \\ Y(k) & \leftarrow & L\cdot T(k+1)+R\cdot X(k)+S\cdot U(k)\end{array}\right.
$$

devient

$$
\mathcal{H}^* \left\{ \begin{array}{ccc} J \cdot \, T^*(k+1) & \leftarrow & M \cdot X^*(k) + N \cdot U(k) + \varepsilon_{\mathcal{T}}(k) \\ X^*(k+1) & \leftarrow & K \cdot T^*(k+1) + P \cdot X^*(k) + Q \cdot U(k) + \varepsilon_X(k) \\ Y^*(k) & \leftarrow & L \cdot T^*(k+1) + R \cdot X^*(k) + S \cdot U(k) + \varepsilon_Y(k) \end{array} \right.
$$

Les erreurs d'arrondi mènent à l'addition d'une erreur globale  $\varepsilon(k)$  :

$$
\varepsilon(k) \triangleq \begin{pmatrix} \varepsilon_T(k) \\ \varepsilon_X(k) \\ \varepsilon_Y(k) \end{pmatrix}
$$

B. Lopez (LIP6, UPMC) [Soutenance de thèse](#page-0-0) 16 / 50

<span id="page-30-0"></span>э

 $4$  ロ }  $4$   $4$   $\oplus$  }  $4$   $\oplus$  }  $4$   $\oplus$  }

Analyse des filtres, premiers outils

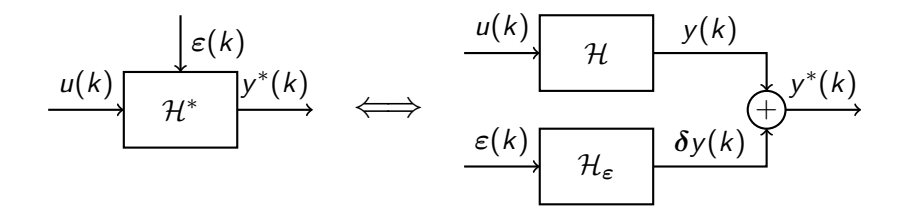

On veut déterminer  $\delta y(k) = y^*(k) - y(k)$ .

B. Lopez (LIP6, UPMC) [Soutenance de thèse](#page-0-0) 17 / 50

<span id="page-31-0"></span>э

 $($  ロ )  $($  何 )  $($  ヨ )  $($  ヨ  $)$ 

Analyse des filtres, premiers outils

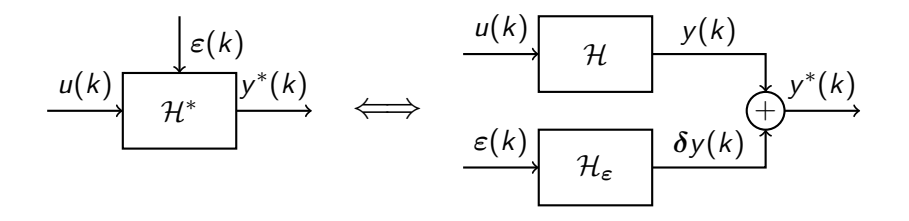

On veut déterminer  $\delta y(k) = y^*(k) - y(k)$ .

- o on a besoin d'évaluer  $\varepsilon(k)$
- o on a besoin de connaître le comportement de  $\varepsilon(k)$  à travers  $\mathcal{H}_{\varepsilon}$

<span id="page-32-0"></span>э

イロト イ押ト イヨト イヨト

Analyse des filtres, premiers outils

Évaluer l'erreur de calcul  $\varepsilon(k)$ , c'est déterminer les calculs qui produisent des erreurs d'arrondi.

$$
\mathcal{H}\left\{\begin{array}{ccl}J\cdot T(k+1) & \leftarrow & M\cdot X(k)+N\cdot U(k) \\ X(k+1) & \leftarrow & K\cdot T(k+1)+P\cdot X(k)+Q\cdot U(k) \\ Y(k) & \leftarrow & L\cdot T(k+1)+R\cdot X(k)+S\cdot U(k)\end{array}\right.
$$

4 D F

 $\mathcal{A} \cap \mathcal{B} \rightarrow \mathcal{A} \supseteq \mathcal{B} \rightarrow \mathcal{A} \supseteq \mathcal{B}$ 

<span id="page-33-0"></span>э

<span id="page-34-0"></span>Analyse des filtres, premiers outils

Évaluer l'erreur de calcul  $\varepsilon(k)$ , c'est déterminer les calculs qui produisent des erreurs d'arrondi.

$$
\mathcal{H}\left\{\begin{array}{ccl}J\cdot T(k+1) & \leftarrow & M\cdot X(k)+N\cdot U(k) \\ X(k+1) & \leftarrow & K\cdot T(k+1)+P\cdot X(k)+Q\cdot U(k) \\ Y(k) & \leftarrow & L\cdot T(k+1)+R\cdot X(k)+S\cdot U(k)\end{array}\right.
$$

On a besoin de connaître les positions des virgules des variables  $t$ ,  $x$  et  $y$ . Connaître le comportement du signal  $u$  à travers  $\mathcal{H}$ .

### Propriété des filtres linéaires

Analyse des filtres, premiers outils

Approche classique du comportement d'un signal d'entrée u à travers un filtre linéaire H.

$$
\begin{array}{c|c}\n u(k) & \mathcal{H} \\
 \hline\n \mu_u, \psi_u\n \end{array}\n \begin{array}{c}\n y(k) \\
 \hline\n \mu_y, \sigma_y^2\n \end{array}
$$

### Traitement du signal

- $\mu_{\mu}$  : moyenne
- $\psi_{\mu}$  : variance
- $\langle\!\langle \mathcal{H} \rangle\!\rangle_{\mathrm{DC}}$  : DC-Gain de H
	- $\|\mathcal{H}\|_2$ : norme  $\mathcal{L}_2$  de  $\mathcal{H}$

### Proposition

$$
\begin{array}{rcl}\n\boldsymbol{\mu}_{y} & = & \langle \! \langle \mathcal{H} \rangle \! \rangle_{\mathrm{DC}} \cdot \boldsymbol{\mu}_{u} \\
\boldsymbol{\sigma}_{y}^{2} & = & \|\mathcal{H} \cdot \boldsymbol{\varphi}_{u}\|_{2}^{2}\n\end{array}
$$

<span id="page-35-0"></span>医阿里氏阿里氏

B. Lopez (LIP6, UPMC) [Soutenance de thèse](#page-0-0) 19 / 50
# Propriété des filtres linéaires

Analyse des filtres, premiers outils

Nouvelle approche du comportement d'un signal d'entrée u à travers un filtre linéaire H.

$$
\begin{array}{c}\n\downarrow u(k) \\
\hline\n\langle u_m, u_r \rangle\n\end{array}\n\qquad\n\begin{array}{c}\n\uparrow u(k) \\
\hline\n\langle y_m, y_r \rangle\n\end{array}
$$

Intervalle

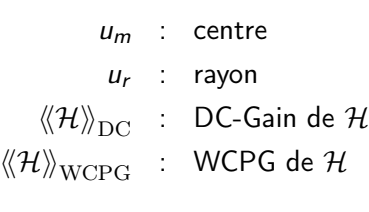

Théorème du WCPG  $y_m = \langle \langle \mathcal{H} \rangle \rangle_{\text{DC}} \cdot u_m$  $y_r = \langle \langle \mathcal{H} \rangle \rangle_{\text{WCPG}} \cdot u_r$ en régime permanent

<span id="page-36-0"></span>キロメ メ都 メメ きょうくぼう

# Analyse d'erreur

Analyse des filtres, premiers outils

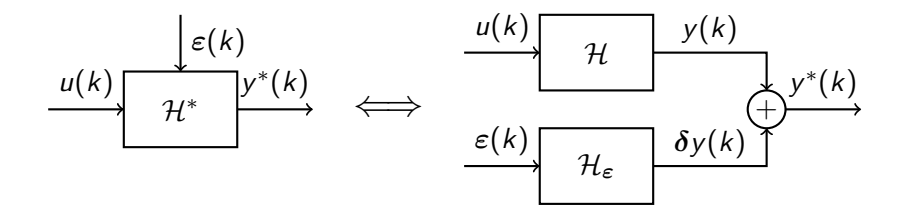

Avec notre nouvelle approche, nous sommes donc capable de déterminer l'intervalle de l'erreur  $\delta y(k)$ .

<span id="page-37-0"></span>э

**Biskop** 

4 **D** F

[Analyse d'erreur](#page-38-0)

#### Plan

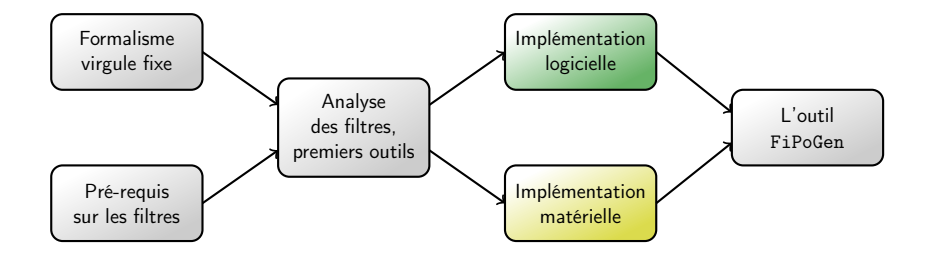

<span id="page-38-0"></span>ミー

イロト イ部 トイモト イモト

[Analyse d'erreur](#page-39-0)

#### Plan

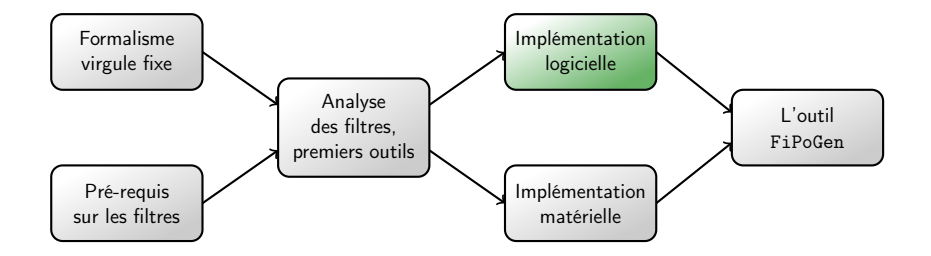

<span id="page-39-0"></span>ミー

イロト イ部 トイモト イモト

Implémentation logicielle

#### Méthodologie pour l'implémentation logicielle

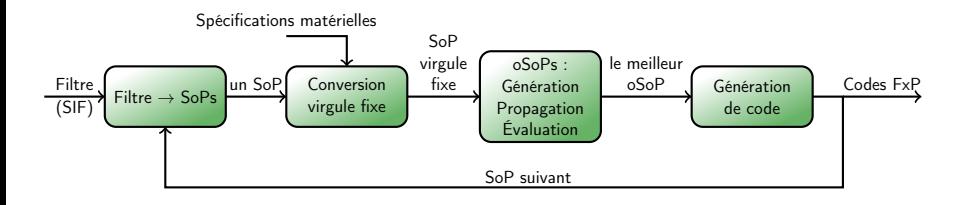

4 0 8

 $\mathcal{A}$  .

<span id="page-40-0"></span>医下环医下

Implémentation logicielle

#### Méthodologie pour l'implémentation logicielle

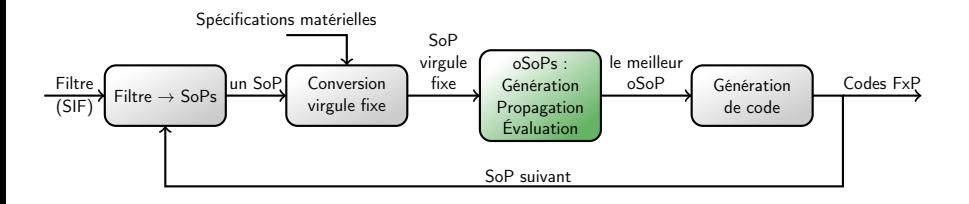

不自下

 $\mathcal{A}$  .

<span id="page-41-0"></span>医下环医下

Les seules opérations nécessaires sont des sommes-de-produits :

$$
S=\sum_{i=1}^n c_i\cdot v_i
$$

où les  $c_i$  sont des constantes connues et les  $v_i$  des variables (d'entrée, d'état, ou intermédiaires).

<span id="page-42-0"></span> $4$  ロ }  $4$   $4$   $\oplus$  }  $4$   $\oplus$  }  $4$   $\oplus$  }

Les seules opérations nécessaires sont des sommes-de-produits :

<span id="page-43-0"></span>
$$
S=\sum_{i=1}^n c_i\cdot v_i
$$

où les  $c_i$  sont des constantes connues et les  $v_i$  des variables (d'entrée, d'état, ou intermédiaires).

L'addition en logiciel peut ne pas être associative à cause des décalages. On considère alors des sommes-de-produits ordonnées (oSoP).

## Implémentation logicielle - oSoP

Implémentation logicielle

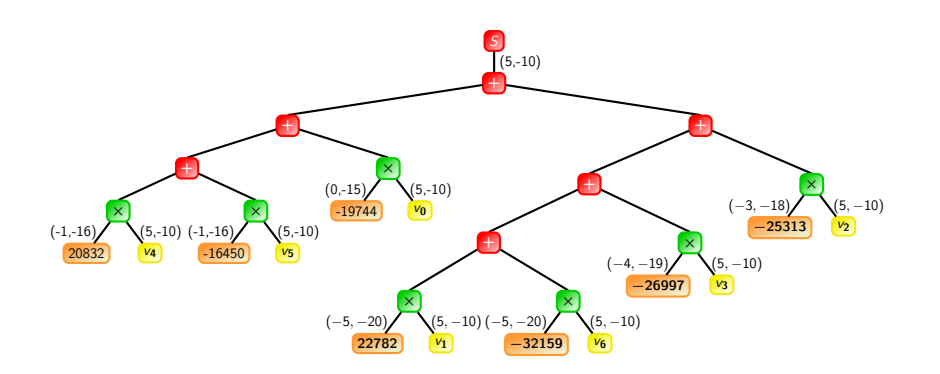

<span id="page-44-0"></span>÷,

医阿德利阿德氏

4 ロ ▶ (母

## Implémentation logicielle - oSoP

Implémentation logicielle

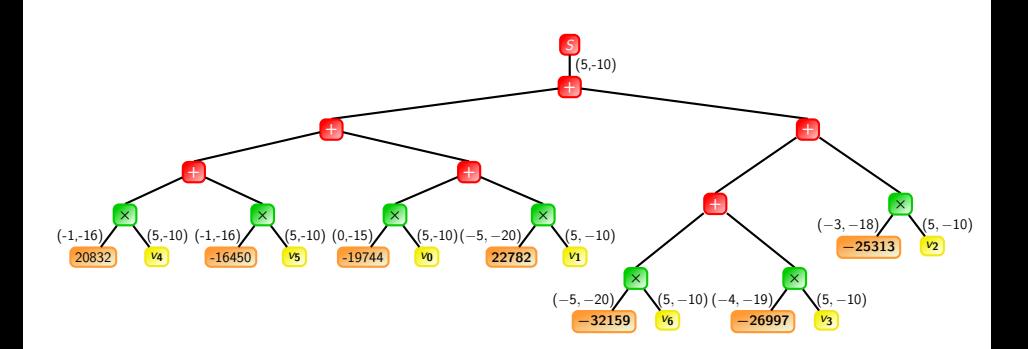

B. Lopez (LIP6, UPMC) [Soutenance de thèse](#page-0-0) 25 / 50

<span id="page-45-0"></span> $299$ 

÷,

 $\mathbf{A} = \mathbf{A} \oplus \mathbf{A} \oplus \mathbf{A} \oplus \mathbf{A}$ 

4 0 8

一句  $\mathcal{A}$ 

## Implémentation logicielle - oSoP

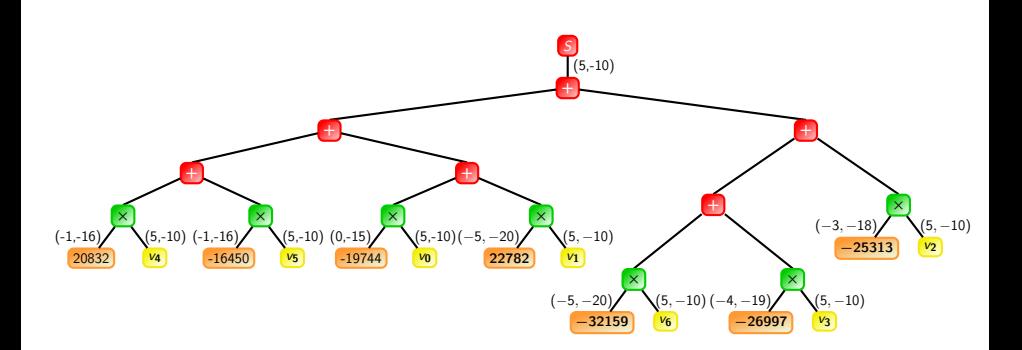

ll y a 
$$
\prod_{i=1}^{n} (2i - 1)
$$
 oSoP à considérer.

<span id="page-46-0"></span> $299$ 

÷,

 $\mathbf{A} = \mathbf{A} \oplus \mathbf{A} \oplus \mathbf{A} \oplus \mathbf{A}$ 

4 0 8

一句  $\mathcal{A}$ 

# Implémentation logicielle - Propagation

Implémentation logicielle

Pour chaque oSoP, on propage les intervalles des variables vers la sortie en utilisant l'arithmétique d'intervalle et l'arithmétique virgule fixe.

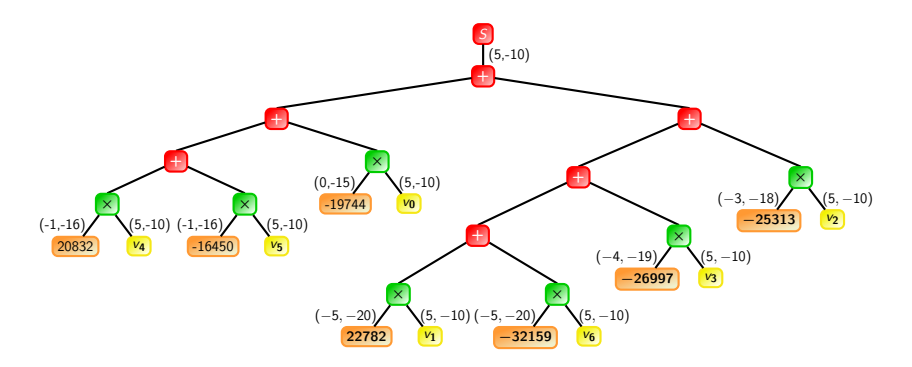

<span id="page-47-0"></span>医阿里氏阿里氏

4 **D** F

## Implémentation logicielle - Propagation

Implémentation logicielle

Pour chaque oSoP, on propage les intervalles des variables vers la sortie en utilisant l'arithmétique d'intervalle et l'arithmétique virgule fixe.

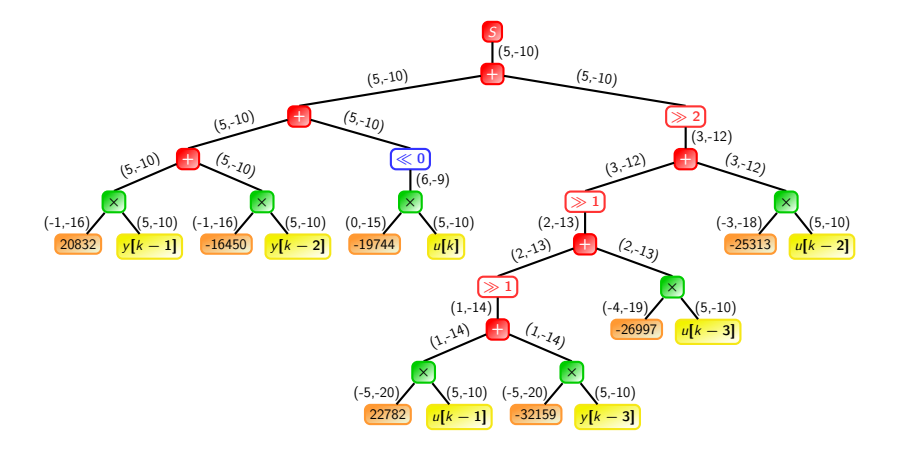

<span id="page-48-0"></span>B.K.

4 **D** F

# Implémentation logicielle - Évaluation / Sélection

#### Évaluation

À chaque formatage correspond une erreur (un bruit ou un intervalle) que l'on sait évaluer.

<span id="page-49-0"></span>rð. On en déduit l'erreur cumulée globale pour chaque schéma.

# Implémentation logicielle - Évaluation / Sélection

#### Évaluation

À chaque formatage correspond une erreur (un bruit ou un intervalle) que l'on sait évaluer.

rð. On en déduit l'erreur cumulée globale pour chaque schéma.

#### Sélection

Plusieurs critères pour choisir le meilleur schéma :

- l'erreur globale
- <span id="page-50-0"></span>**•** le parallélisme

[Implémentation matérielle](#page-51-0)

#### Plan

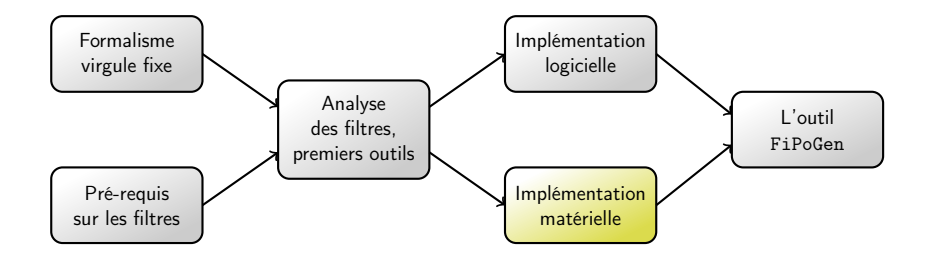

<span id="page-51-0"></span>目目

イロト イ部 トイモト イモト

#### Méthodologie pour l'implémentation matérielle

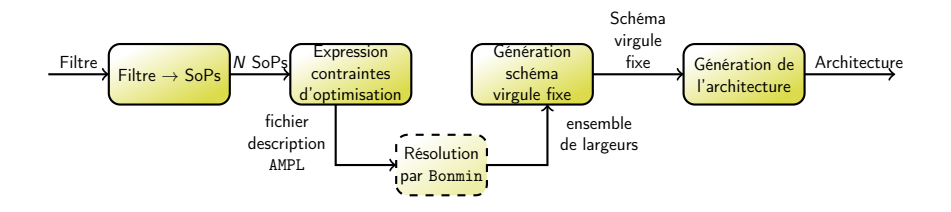

4 0 8

 $\mathcal{A}$  .

<span id="page-52-0"></span>医下环医下

#### Méthodologie pour l'implémentation matérielle

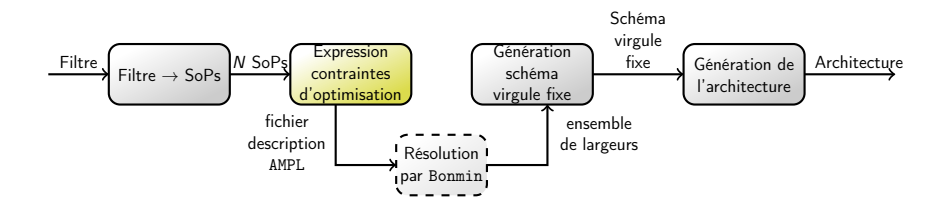

不自下

 $\sim$ 

<span id="page-53-0"></span>医乳头蛋白

Choix sur les largeurs  $\implies$  Problème d'optimisation combinatoire

#### **Notations**

$$
v = Z \cdot v_{in}
$$
\n
$$
v \triangleq \begin{pmatrix} t(k+1) \\ x(k+1) \\ y(k) \end{pmatrix}, \quad Z \triangleq \begin{pmatrix} -J' & M & N \\ K & P & Q \\ L & R & S \end{pmatrix}, \quad \text{et} \quad v_{in} \triangleq \begin{pmatrix} t(k) \\ x(k) \\ u(k) \end{pmatrix}.
$$

4 D F

<span id="page-54-0"></span> $\mathbb{R}^n \times \mathbb{R}^n \xrightarrow{\text{def}} \mathbb{R}^n \times \mathbb{R}^n \xrightarrow{\text{def}} \mathbb{R}^n$ 

Choix sur les largeurs  $\implies$  Problème d'optimisation combinatoire

#### **Notations**

$$
v = Z \cdot v_{in}
$$
\n
$$
v \triangleq \begin{pmatrix} t(k+1) \\ x(k+1) \\ y(k) \end{pmatrix}, \quad Z \triangleq \begin{pmatrix} -J' & M & N \\ K & P & Q \\ L & R & S \end{pmatrix}, \quad \text{et} \quad v_{in} \triangleq \begin{pmatrix} t(k) \\ x(k) \\ u(k) \end{pmatrix}.
$$

Problème d'optimisation

<span id="page-55-0"></span>
$$
\min \quad f(w_Z, w_v)
$$

$$
\mathsf{tel}\,\,\mathsf{que}\quad g_i(w_Z,w_v)\leq 0
$$

B. Lopez (LIP6, UPMC) [Soutenance de thèse](#page-0-0) 30 / 50

Choix sur les largeurs  $\implies$  Problème d'optimisation combinatoire

#### **Notations**

$$
v = Z \cdot v_{in}
$$
\n
$$
v \triangleq \begin{pmatrix} t(k+1) \\ x(k+1) \\ y(k) \end{pmatrix}, \quad Z \triangleq \begin{pmatrix} -J' & M & N \\ K & P & Q \\ L & R & S \end{pmatrix}, \quad \text{et} \quad v_{in} \triangleq \begin{pmatrix} t(k) \\ x(k) \\ u(k) \end{pmatrix}.
$$

Problème d'optimisation

<span id="page-56-0"></span>
$$
\begin{aligned}\n\min \quad & f(w_Z, w_v) = \sum_{i,j} w_{Z_{i,j}} + \sum_{i} w_{v_i} \\
\text{tel que} \quad & g_i(w_Z, w_v) \leq 0\n\end{aligned}
$$

B. Lopez (LIP6, UPMC) [Soutenance de thèse](#page-0-0) 30 / 50

<span id="page-57-0"></span>Implémentation matérielle

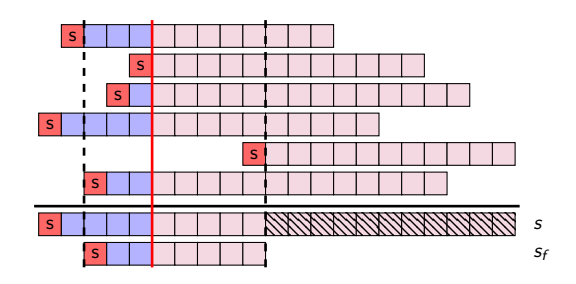

#### **Contexte**

Une somme de N termes  $(p_i)_{1 \leq i \leq N}$  avec différents formats, et le FPF de la somme finale connu, dont la largeur est plus petite que la largeur de la somme exacte.

#### Contraintes - Formatage de bits

Implémentation matérielle

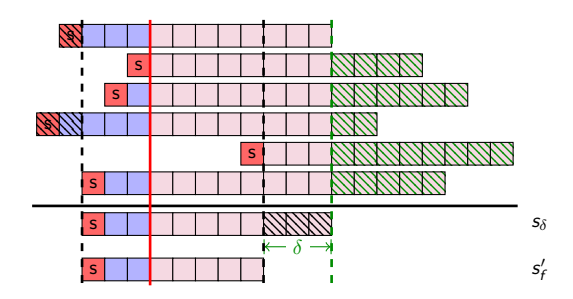

#### Formatage

On peut limiter le nombre de bits et obtenir un arrondi fidèle.

<span id="page-58-0"></span>э

医下环医下

14.1

4 **D** F

#### Contraintes - Formatage de bits

Implémentation matérielle

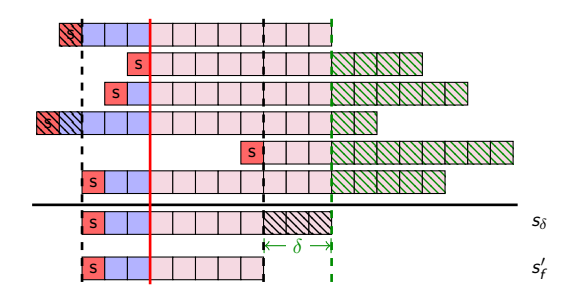

#### Calcul de  $\delta$

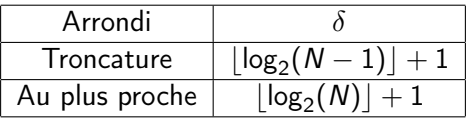

**← ロ ▶ → イ 同 ▶** 

K 등 > 'K 등 >

<span id="page-59-0"></span>É

Implémentation matérielle

#### Produit constante / variable

Les constantes  $c_i$  sont des constantes réelles arrondies.

rð. L'erreur sur  $c_i$  est plus petite que le bit en position  $\ell_{c_i}.$ 

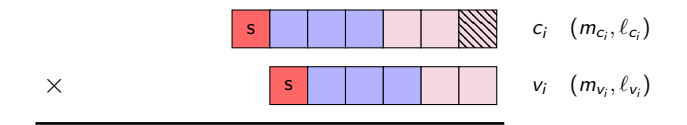

<span id="page-60-0"></span>医阿里氏阿里氏

#### Produit constante / variable

Les constantes  $c_i$  sont des constantes réelles arrondies.

Les constantes et sont des constantes reches arrondres.<br>L'erreur sur  $c_i$  est plus petite que le bit en position  $\ell_{c_i}$ .

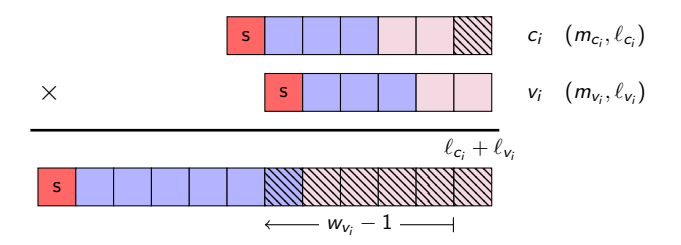

<span id="page-61-0"></span>医阿里氏阿里氏

4 **D** F

#### Produit constante / variable

Les constantes  $c_i$  sont des constantes réelles arrondies.

Les constantes et sont des constantes reches arrondres.<br>L'erreur sur  $c_i$  est plus petite que le bit en position  $\ell_{c_i}$ .

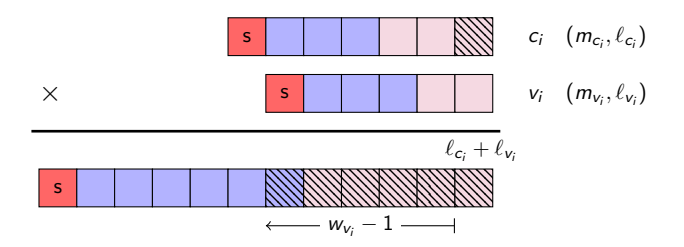

L'erreur se propage sur les bits en position  $\ell_{c_i} + m_{\mathsf{v}_i}$  et inférieures.

B. Lopez (LIP6, UPMC) [Soutenance de thèse](#page-0-0) 32 / 50

<span id="page-62-0"></span>イロト イ押ト イヨト イヨト

Implémentation matérielle

On combine le formatage avec l'observation précédente pour obtenir la contrainte suivante :

$$
\ell_{\mathsf{s}} - \delta > \ell_{\mathsf{c}_i} + m_{\mathsf{v}_i}, \quad \forall i
$$

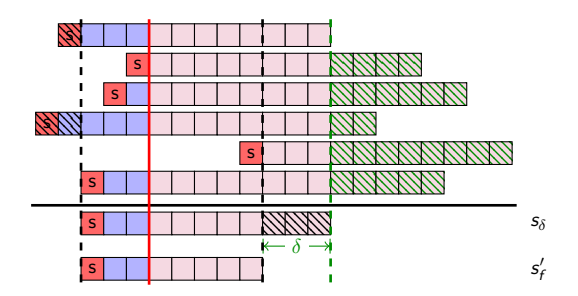

<span id="page-63-0"></span>Barat Ba

4 **D** F

On combine le formatage avec l'observation précédente pour obtenir la contrainte suivante :

$$
\ell_{\mathsf{s}} - \delta > \ell_{\mathsf{c}_i} + m_{\mathsf{v}_i}, \quad \forall i
$$

Contraintes de formatage de bits

Avec les notations de la SIF

<span id="page-64-0"></span>
$$
w_{Z_{i,j}}-w_{v_i}\geq C_{i,j},\quad \forall i,j.
$$

# Contraintes - Erreur sur la sortie

Implémentation matérielle

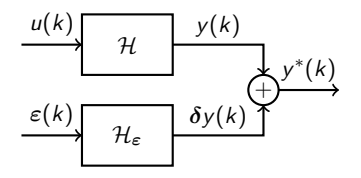

On veut borner l'erreur sur la sortie y par  $\xi$  :

$$
[\underline{\delta y}; \overline{\delta y}] \subset [-\xi; \xi]
$$

B. Lopez (LIP6, UPMC) [Soutenance de thèse](#page-0-0) 34 / 50

**←ロト→何ト** 

K 등 > 'K 등 >

<span id="page-65-0"></span>÷,

#### Contraintes - Erreur sur la sortie

Implémentation matérielle

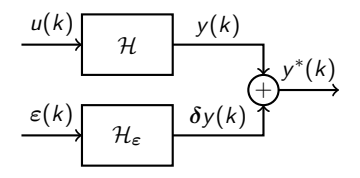

On veut borner l'erreur sur la sortie y par  $\xi$  :

$$
[\underline{\delta y}; \overline{\delta y}] \subset [-\xi; \xi]
$$

$$
|\underline{\delta y}| < \xi
$$

$$
|\overline{\delta y}| < \xi
$$

**←ロト→何ト** 

K 등 > 'K 등 >

<span id="page-66-0"></span>÷,

#### Contraintes - Erreur sur la sortie

Implémentation matérielle

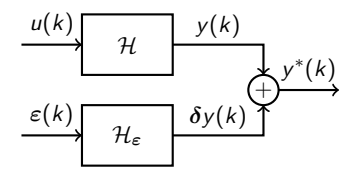

On veut borner l'erreur sur la sortie y par  $\xi$  :

$$
\left[\frac{\delta y}{\delta y}\right] \subset \left[-\xi; \xi\right]
$$

$$
\left|\frac{\delta y}{\delta y}\right| < \xi \quad \to \quad \sum_{j} \frac{a_j}{2^{w_{v_j}}} < 1
$$

$$
\left|\overline{\delta y}\right| < \xi \quad \to \quad \sum_{j} \frac{d_j}{2^{w_{v_j}}} < 1
$$

**←ロト→何ト** 

 $\leftarrow$   $\mathbb{B}$   $\rightarrow$  $\rightarrow \equiv$  <span id="page-67-0"></span>÷,

### Contraintes - Bilan

Implémentation matérielle

#### Contraintes de formatage de bits

Avec les notations de la SIF

$$
w_{Z_{i,j}}-w_{v_i}\geq C_{i,j},\quad \forall i,j.
$$

Contraintes sur l'erreur

$$
\sum_j \frac{a_j}{2^{w_{v_j}}} < 1, \qquad \sum_j \frac{d_j}{2^{w_{v_j}}} < 1.
$$

<span id="page-68-0"></span> $QQ$ 

÷.

イロト イ押ト イヨト イヨト

### Contraintes - Bilan

Implémentation matérielle

#### Contraintes de formatage de bits

Avec les notations de la SIF

$$
w_{Z_{i,j}} \geq w_{v_i} + C_{i,j}, \quad \forall i,j.
$$

Contraintes sur l'erreur

$$
\sum_j \frac{a_j}{2^{w_{v_j}}} < 1, \qquad \sum_j \frac{d_j}{2^{w_{v_j}}} < 1.
$$

<span id="page-69-0"></span>÷.

イロト イ押ト イヨト イヨト

## Problème d'optimisation

Implémentation matérielle

Finalement, le problème se formalise ainsi :

$$
\min \quad f(w_v) = \sum_i w_{v_i}
$$
\n
$$
\text{tel que } \sum_j \frac{a_j}{2^{w_{v_j}}} < 1, \qquad \sum_j \frac{d_j}{2^{w_{v_j}}} < 1.
$$

Problème Convexe Non-Linéaire en Nombres Entiers

<span id="page-70-0"></span>4 **D** F

# Problème d'optimisation

Implémentation matérielle

Finalement, le problème se formalise ainsi :

$$
\min \quad f(w_v) = \sum_i w_{v_i}
$$
\n
$$
\text{tel que } \sum_j \frac{a_j}{2^{w_{v_j}}} < 1, \qquad \sum_j \frac{d_j}{2^{w_{v_j}}} < 1.
$$

Problème Convexe Non-Linéaire en Nombres Entiers rð. Résolution par le solveur Bonmin.

4 **D** F

<span id="page-71-0"></span> $\Omega$
#### [FiPoGen](#page-72-0)

## Plan

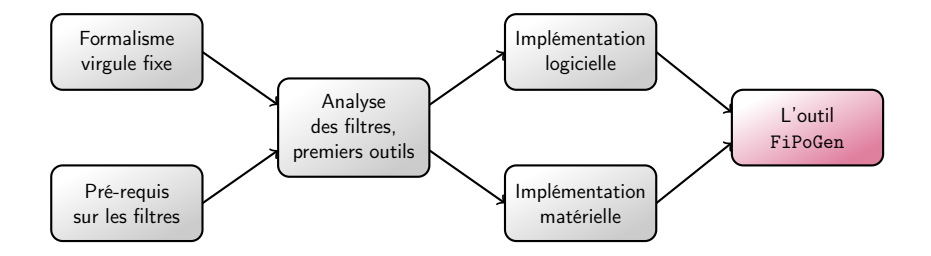

<span id="page-72-0"></span>イロト イ部 トイモト イモト

# FiPoGen (*Fixed-Point code Generator*)

Cet outil réalise la méthodologie proposée pour l'implémentation d'un filtre linéaire en virgule fixe.

- **·** Développé en Python
- Actuellement spécialisé dans les algorithmes de filtres linéaires
- <span id="page-73-0"></span>Met en œuvre aussi bien la méthodologie logicielle que matérielle

# Exemple

Soit  $H$  un filtre aléatoire stable généré avec Matlab d'ordre 8 et  $H$  sa fonction de transfert :

$$
H(z) = \frac{\sum\limits_{i=0}^{8} b_i z^{-i}}{1 + \sum\limits_{i=0}^{8} a_i z^{-i}}, \quad \forall z \in \mathbb{C},
$$

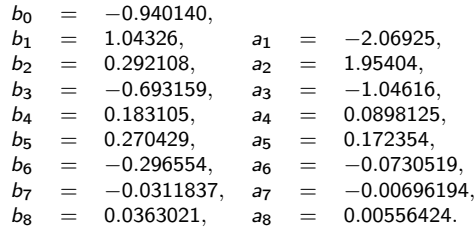

B. Lopez (LIP6, UPMC) [Soutenance de thèse](#page-0-0) 39 / 50

<span id="page-74-0"></span>э

 $4$  ロ }  $4$   $4$   $\oplus$  }  $4$   $\oplus$  }  $4$   $\oplus$  }

L'outil FiPoGen

## Exemple

Soit  ${\mathcal H}$  un filtre aléatoire stable généré avec Matlab d'ordre 8 .<br>il

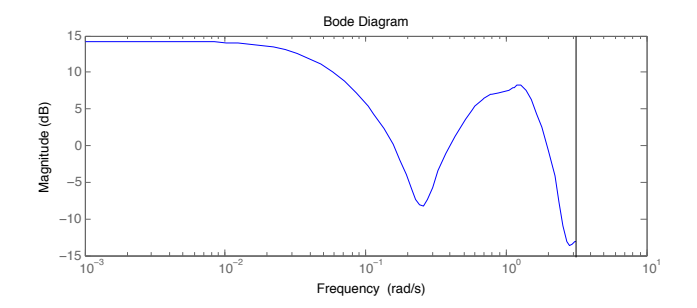

4 0 8

Þ

 $\sim$  $\mathcal{A}$  $\rightarrow$  <span id="page-75-0"></span>э

### Exemple

Soit  ${\mathcal H}$  un filtre aléatoire stable généré avec Matlab d'ordre 8 .<br>il

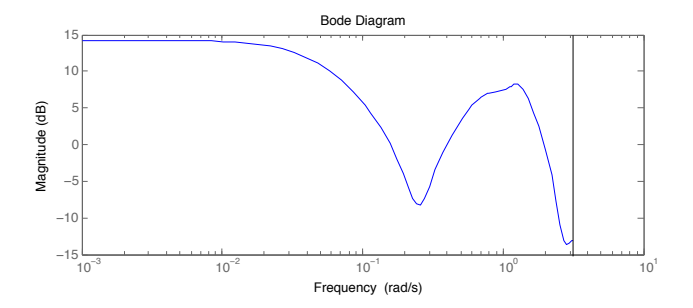

## Intervalle de sortie e<br>e

On obtient la sortie  $y(k) \in [-1235.97; 1622.63] \subset [-2048; 2047]$ . On considère une entrée aléatoire  $u(k) \in [-237; 162] \subset [-256; 255]$ .

<span id="page-76-0"></span>B. Lopez (LIP6, UPMC) [Soutenance de thèse](#page-0-0) 39 / 50

# Exemple - Plusieurs réalisations

Plusieurs réalisations sont considérées :

Forme Directe I

. onne Briccie i<br>☞ une seule somme-de-produits de 17 produits

- **•** Forme Directe II transposée avec opérateur  $\rho$ rð. une matrice de taille  $17 \times 17$  creuse 40 coefficients non triviaux
- **•** Structure LGS
	- rs. une matrice de taille  $185 \times 185$  creuse 73 coefficients non triviaux
- **•** State-space minimisant la sensibilité  $\mathcal{L}_2$ rð. une matrice de taille  $9 \times 9$  dense

<span id="page-77-0"></span>L'outil FiPoGen

## Cas logiciel

### On considère les largeurs fixées suivantes

- Largeurs des constantes et des différents types de variables : 16 bits
- Largeurs additionneurs et multiplieurs : 32 bits

<span id="page-78-0"></span> $\blacksquare$ 

## Cas logiciel

### On considère les largeurs fixées suivantes

- Largeurs des constantes et des différents types de variables : 16 bits
- Largeurs additionneurs et multiplieurs : 32 bits

<span id="page-79-0"></span>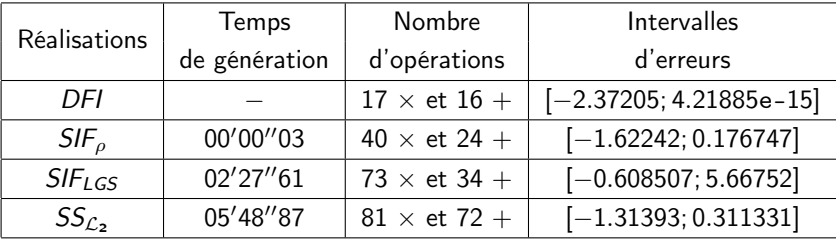

L'outil FiPoGen

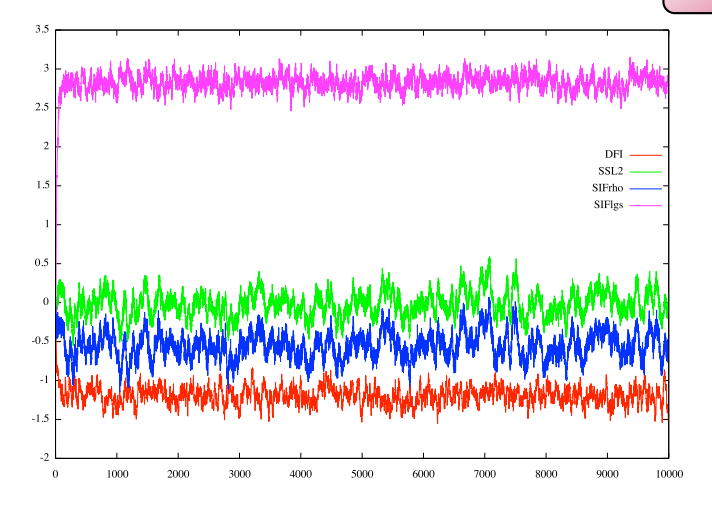

<span id="page-80-0"></span> $299$ 

重

 $A \cup B$   $A \cup B$   $B \cup A \cup B$   $B \cup A \cup B$ 

#### Dans cet exemple, on souhaite borner l'erreur par l'intervalle [−2; 2].

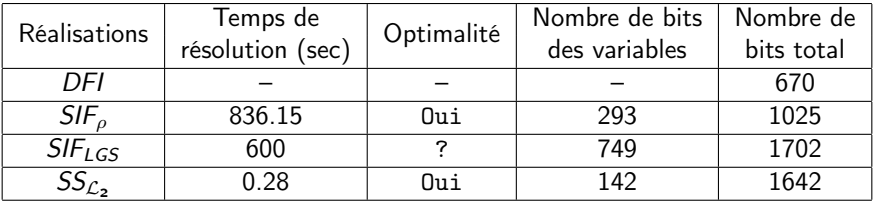

<span id="page-81-0"></span>э

 $4$  ロ }  $4$   $4$   $\oplus$  }  $4$   $\oplus$  }  $4$   $\oplus$  }

L'outil FiPoGen

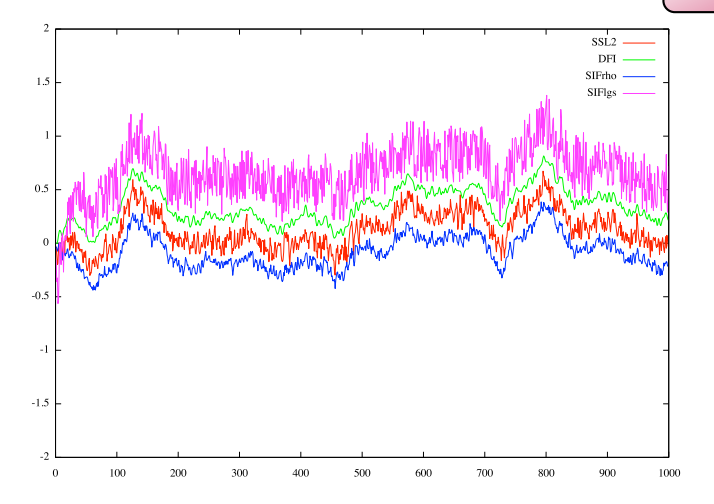

<span id="page-82-0"></span> $2990$ 

重

イロト イ部 トメ ヨト メ ヨト

## Conclusion

#### Conclusion

Durant cette thèse, j'ai répondu à la question suivante :

### Pour un filtre linéaire donné, comment produire l'implémentation virgule fixe optimale ?

Plusieurs résultats ont pu être obtenus :

- Formalisation détaillée de l'arithmétique virgule fixe
- <span id="page-83-0"></span>Analyse du comportement d'un intervalle à travers un filtre linéaire

# Conclusion

#### Conclusion

Durant cette thèse, j'ai répondu à la question suivante :

### Pour un filtre linéaire donné, comment produire l'implémentation virgule fixe optimale ?

Plusieurs résultats ont pu être obtenus :

- Formalisation détaillée de l'arithmétique virgule fixe
- Analyse du comportement d'un intervalle à travers un filtre linéaire
- Méthodologie pour les implémentations matérielle et logicielle
- <span id="page-84-0"></span>FiPoGen, un outil pour générer du code virgule fixe en suivant ces méthodologies

### **Perspectives**

Dans un futur proche :

- Rendre FiPoGen totalement autonome du filtre au code
- Fonction de coût plus réaliste : coût d'implémentation, surface, etc.
- Génération des oSoPs plus performante selon les critères de sélection
- <span id="page-85-0"></span>Connecter FiPoGen à des outils tels que FloPoCo ou Stratus

### **Perspectives**

Dans un futur proche :

- Rendre FiPoGen totalement autonome du filtre au code
- Fonction de coût plus réaliste : coût d'implémentation, surface, etc.
- Génération des oSoPs plus performante selon les critères de sélection
- Connecter FiPoGen à des outils tels que FloPoCo ou Stratus

Dans un second temps :

- Chercher de nouvelles réalisations pour les filtres LTI
- Considérer d'autres filtres linéaires (paramétrés, etc.)
- <span id="page-86-0"></span>S'intéresser à d'autres classes d'algorithmes

### **Perspectives**

Dans un futur proche :

- Rendre FiPoGen totalement autonome du filtre au code
- Fonction de coût plus réaliste : coût d'implémentation, surface, etc.
- Génération des oSoPs plus performante selon les critères de sélection
- Connecter FiPoGen à des outils tels que FloPoCo ou Stratus

Dans un second temps :

- Chercher de nouvelles réalisations pour les filtres LTI
- Considérer d'autres filtres linéaires (paramétrés, etc.)
- S'intéresser à d'autres classes d'algorithmes

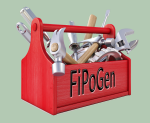

<span id="page-87-0"></span>Faire de FiPoGen un outil générique pour la génération de code virgule fixe, et non uniquement pour les filtres.

### **Publications**

#### Trois publications dans des conférences avec comité de lecture

- B. Lopez, T. Hilaire, L.-S. Didier. "Sum-of-products evaluation schemes with fixed-point arithmetic, and their application to IIR filter implementation", DASIP 2012.
- T. Hilaire, B. Lopez. "Reliable Implementation of Linear Filters with Fixed-Point Arithmetic", SiPS 2013.
- B. Lopez, T. Hilaire, L.-S. Didier. "Formatting Bits to Better Implement Signal Processing Algorithms". PECCS 2014.

#### Une Demo Night

<span id="page-88-0"></span>**O** D. Menard et al. "Design of fixed-point embedded systems (DEFIS) French ANR project", DASIP 2012.

#### En cours

Une soumission à IEEE Circuits & Systems I est prévue prochainement.

# Merci

<span id="page-89-0"></span>K ロ ▶ K @ ▶ K 할 ▶ K 할 ▶ ① 할 → ⊙ Q @

# Annexe

B. Lopez (LIP6, UPMC) [Soutenance de thèse](#page-0-0) 49 / 50

<span id="page-90-0"></span>■ 1

イロメ イ部メ イミメ イモメー

# Propriété des filtres linéaires

Analyse des filtres, premiers outils

Nouvelle approche du comportement d'un signal d'entrée u à travers un filtre linéaire H.

$$
\begin{array}{c}\n\downarrow u(k) \\
\hline\n\langle u_m, u_r \rangle\n\end{array}\n\qquad\n\begin{array}{c}\n\uparrow u(k) \\
\hline\n\langle y_m, y_r \rangle\n\end{array}
$$

Intervalle

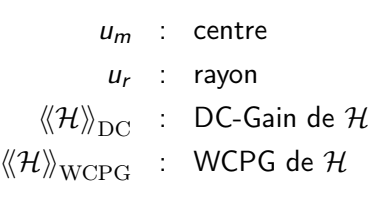

<span id="page-91-0"></span>Théorème du WCPG  $y_m = \langle \langle \mathcal{H} \rangle \rangle_{\text{DC}} \cdot u_m$  $y_r = \langle \langle \mathcal{H} \rangle \rangle_{\text{WCPG}} \cdot u_r$ en régime permanent キロメ メ都 メメ きょうくぼう э

# Propriété des filtres linéaires

Analyse des filtres, premiers outils

Nouvelle approche du comportement d'un signal d'entrée u à travers un filtre linéaire H.

$$
\begin{array}{c}\n\downarrow u(k) \\
\hline\n\langle u_m, u_r \rangle\n\end{array}\n\qquad\n\begin{array}{c}\n\uparrow u(k) \\
\hline\n\langle y_m, y_r \rangle\n\end{array}
$$

Intervalle

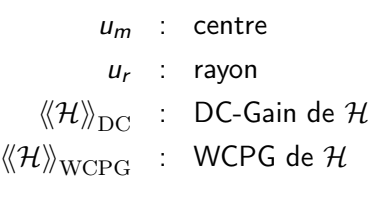

<span id="page-92-0"></span>Théorème du WCPG  $y_m = \langle \langle \mathcal{H} \rangle \rangle_{\text{DC}} \cdot u_m$  $y_r = \langle \langle \mathcal{H} \rangle \rangle_{\text{WCPG}} \cdot u_r + \varepsilon \cdot u_m$  $\exists K$  tel que  $\forall k > K$ ,  $y(k) \in \langle y_m, y_r \rangle$ キロメ メ御き メミメ メミメ  $\Omega$